## assistance, voice prompts guide you whenever you pause, and Help is always there when you need it. Some CallPilot features are not available in the Menu Interface. To print faxes, maintain Distribution (Group) Lists, record Main Menu Internal and Temporary Greetings, or set up Remote Notification (Paging), log in to CallPilot. Playback commands (while playing a message): Respond commands (after playing a message): 3 Skip Skip Back Re-play Message Pause/ Resume Forward **Previous Message** Skip to Start 1, 1 4, 4 Pause/Resume Playback 5 2 Play Message Envelope 4 Re-Play Skip Forward 6 Forward (Copy) Slower Envelope Faster Forward 7 Skip to End 3.3 Delete (Erase) **Play Messages** Slower 8 Reply/Reply to All (8 8 Reply Play Message Envelope 5 Call Sender 8.8 8,8 Call Sender Softer Delete Save Louder **Faster** Save 9 # Softer **Next Message** (0 (0 # Next Next #,# First New/Saved Louder First New/Saved Message #.# Help Exit Exit **Next Message** Record Record your message Review **End Recording** Address (one or more Enter destination number, press # Compose/Send Messages 2 addresses) End address list with a final # Urgent 2 (after Address) **Private** 1 " Acknowledge (Confirm) 3 " Send **Password Mailbox Options** Operator Assistance # 2.8 Greeting 3, 1 **Recorded Name** 3, 3 0 5 Dial another extension **Service Menu** Log in to a mailbox Help 0 Exit/Disconnect, or \* Exit to previous menu

Most of the features and commands in the CallPilot Menu Interface are similar to your previous messaging system. For your

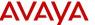

Welcome to Avava CallPilot.